# 第3次来県意向調査票の記入方法

## 様式1 大会参加者一覧表

1『① ねんりんピックはばたけ鳥取2024選手派遣業務担当者』 選手派遣業務(選手募集、旅行手配等)を担当される方について、記入してください。

#### 2 『② 参加チーム数』

マラソン等の個人戦のみの種目を除き、参加チーム数を記入してください。

#### 3『③ 大会参加者数』

次の表にある大会参加者の種別ごとに、種目別の「男女別参加人数」を記入してください。 また、種目ごとに計画輸送バスの「乗車証」の必要数を記入してください。

## なお、特定の種目に限定されず、全般的に引率、視察等される方、及び美術展参加者につ いては、「30 その他」に計上してください。

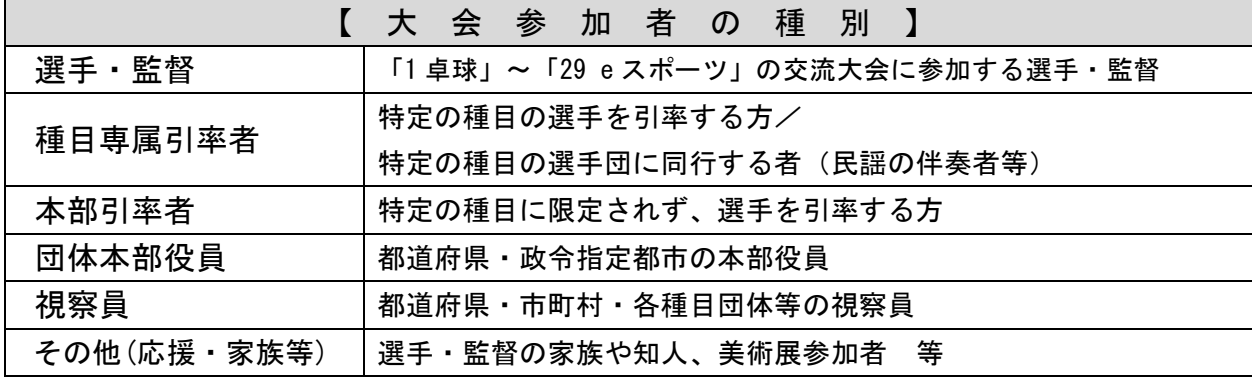

#### 4『④ 来県者数(日別)』

種目ごとに、来県者数を日別に記入してください。 なお、合計人数が『③ 大会参加者』の合計人数と一致しているか確認してください。

#### 5『⑤ 離県者数(日別)』

種目ごとに、離県者数を日別に記入してください。 なお、合計人数が『③ 大会参加者』の合計人数と一致しているか確認してください。

#### 6『⑥ 式典等参加人数』

種目ごとに、総合開会式及び総合閉会式に参加する人数をそれぞれ記入してください。 なお、総合閉会式については、10 名程度のご参加をお願いします。

#### 7『⑦ 備考』

補足としてお知らせしたいことなどを記入してください。

## 様式2-1 来県方法

1『区 分』

選手団単位でまとまって来県する場合は、選手団A~Cの欄に行程別に記入してください。 選手団とは別に、個別に来県する種目がある場合は、その種目の欄に記入してください。 なお、行程が複数ある場合は、行を追加して記入してください。

2『① 来県日』

それぞれの行程別に、来県日を次のリストから選択してください。

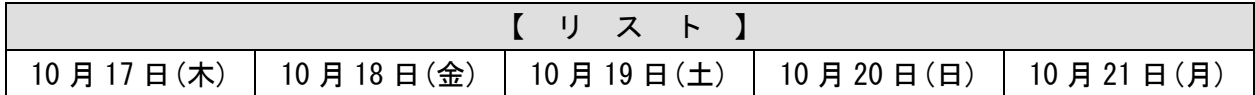

## 3『② 来県人数』

それぞれの行程別に、来県人数を記入してください。

また、様式1で記入した大会参加者の合計人数と、来県人数の合計が一致することを確認 してください。

## 4『③ 来県行程』

- (1) 出発地
	- ・上段 都道府県・政令指定都市を出発する時刻を記入してください。
	- ・下段 出発地の名称(駅・空港名、集合場所 等)を記入してください。
- $(2)$  交通手段 $(1 \sim 4)$

・上段 利用する交通手段を次のリストから選択してください。

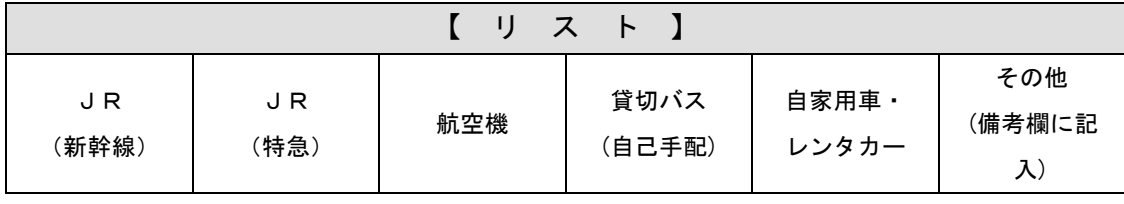

・下段(左) 列車名・便名等を記入してください。

•下段(右) 予約状況を次のリストから選んでください。

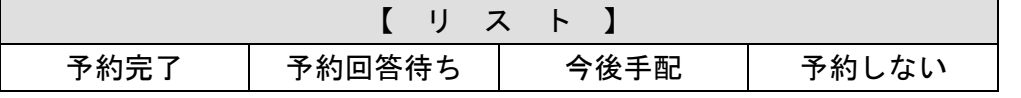

※「予約回答待ち」、「今後手配」の場合は備考欄に予約確定時期(見込)を記入してく ださい

(3) 経由地(1~3)

- ・上段(左) 経由地に到着する時刻を記入してください。
- ・上段(右) 経由地を出発する時刻を記入してください。
- •下段 孫由地の名称(駅・空港名等)を記入してください。

## 5『④ 到着地』

- ・上段 到着地に到着する時刻を記入してください。
- ・下段 到着場所を次のリストから選択してください。

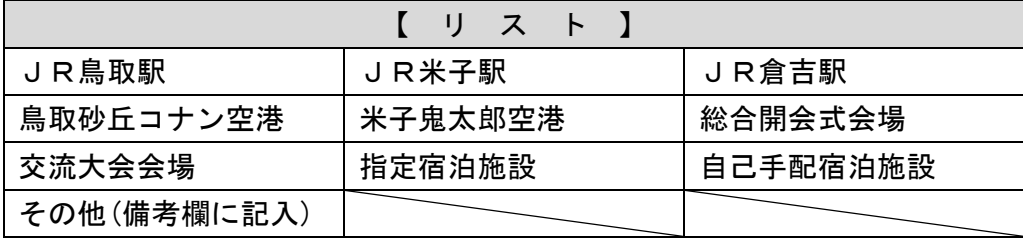

#### 6『⑤ 輸送・宿泊等手配依頼旅行会社情報』

選手団単位、または種目別競技単位でまとまって来県する際、輸送や宿泊等の手配につい て、旅行会社等に依頼をされている場合、各項目について分かる範囲内で記入してください。

7『⑥ その他』

### (1) JR「運賃割引証」希望枚数

JR「運賃割引証※」の希望枚数を記入してください。

なお、JR「運賃割引証」の申込方法等については、別途、ご連絡します。

また、運賃割引証は選手・役員のみ利用可能です。視察員・家族等同行者は利用できま せんの

でご注意ください。

※当該割引証により、割引適用となるのは普通乗車券のみとなる予定。(団体乗車券は含 まない。)

(2) 来県時車両台数

4『③ 来県行程』(2)交通手段の最終交通手段が「貸切バス(自己手配)」又は「乗用車 等(自家用車・レンタカー)」の場合、その台数を記入してください。

(3) 交流大会会場への車両乗入台数

交流大会会場への貸切バス(自己手配)・乗用車等(自家用車・レンタカー)の乗入希望 台数をそれぞれ記入してください。

※選手・監督等が運転するマイクロバスについては、その旨を備考欄に記載ください。

【会場への車両乗入れについて】 ※この調査への回答で、各会場の駐車が可能となるものではありませんので、 ご注意ください。

① 総合開会式会場周辺に自己手配の貸切バスで来場する場合は、令和6年7月 12日(金)までに、「総合開会式当日における自己手配バス乗入れ申請書(※)」 の提出が必要です。

※ねんりんピックはばたけ鳥取2024大会専用ホームページ <https://nenrin-tottori2024.jp/auth/3756/>

(トップページ>お知らせ>大会関係者 に様式を掲載)

- ② 総合開会式会場には、乗用車等の乗入れ・駐車はできません。
- ③ 交流大会会場への車両の乗入れ可否については、各会場の市町村実行委員会 に直接ご確認ください。

様式2-2 来県方法(自己手配)

## ※ このシートは、来県時、鳥取県境を越える際に利用する交通手段が自己手配の貸切バスの場 合や、自己手配の宿泊施設がある場合のみ記入してください。

1『区 分』

選手団単位でまとまって来県する場合は、選手団A~Cの欄に行程別に記入してください。 選手団とは別に、個別に来県する種目がある場合は、その種目の欄に記入してください。 なお、行程が複数ある場合は、行を追加して記入してください。

#### 2『① 来県日』

それぞれの行程別に、来県日を次のリストから選択してください。

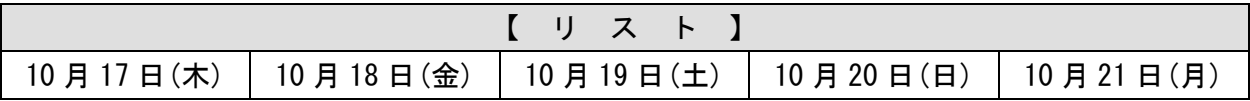

## 3『② 来県人数』

それぞれの行程別に、来県人数を記入してください。

## 4『③ 自己手配・持込バス』

(1) バス会社名

運転手付き貸切バスの場合はその会社名を記入してください。また、レンタカー手配に よるバス利用の場合は「レンタカーバス」と、自己保有のバス利用の場合は「自己保有バ ス」と記入してください。

(2) 車種

該当する車種を次のリストから選択してください。

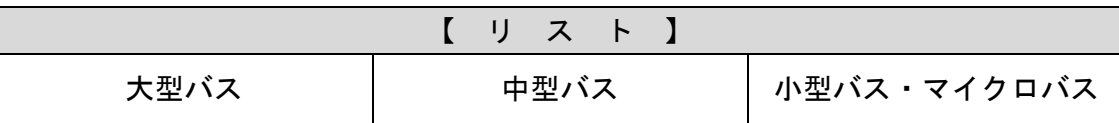

#### (3) 自己手配バス・持込バスの利用期間

該当する利用期間を次のリストから選択してください。

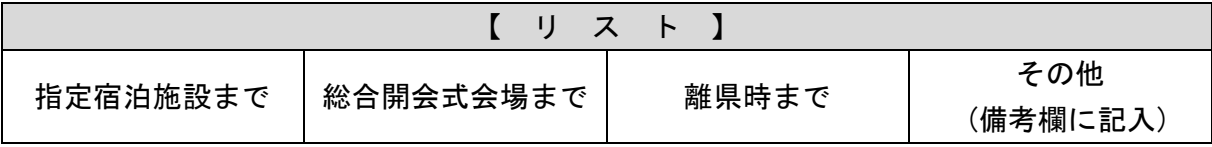

#### 5『④ 自己手配宿泊施設』

(1) 10月18日(金)宿泊施設

宿泊施設の名称及び電話番号を記入してください。

### (2) 10月19日(土)以降の宿泊施設

宿泊施設の名称、電話番号及び宿泊日を記入してください。

## 様式3 離県方法

1『区 分』

選手団単位でまとまって離県する場合は、選手団A~Cの欄に行程別に記入してください。 選手団とは別に、個別に離県する種目がある場合は、その種目の欄に記入してください。 なお、行程が複数ある場合は、行を追加して記入してください。

2『① 離県日』

それぞれの行程別に、離県日を次のリストから選択してください。

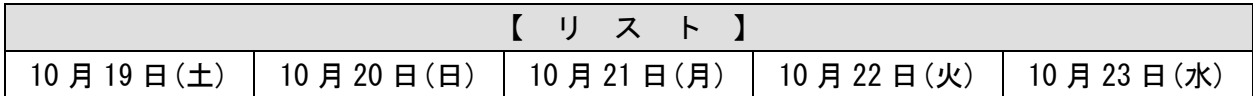

## 3『② 離県人数』

それぞれの行程別に、離県人数を記入してください。

また、様式1で記入した大会参加者の合計人数と、離県人数の合計が一致することを確認 してください。

#### 4『③ 離県方法』

(1) 利用交通手段

県境を越える際に利用する交通手段を、次のリストから選択してください。

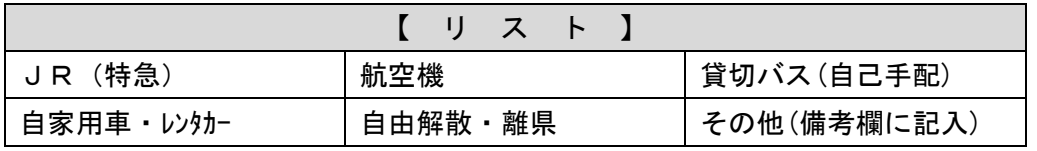

※「自由解散・離県」:現地解散等で、離県行程を把握していない場合などに選択してください。

#### (2) 県内最終出発地

鳥取県内の最終出発場所を、次のリストから選択してください。

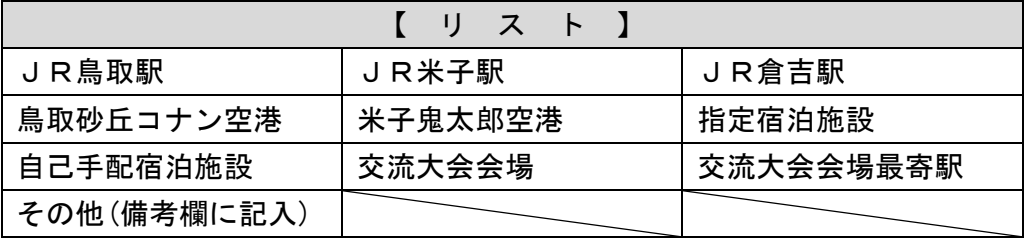

#### (3) 出発予定時刻

(2)の県内最終出発地からの出発予定時刻を記入してください。

(4) 公共交通機関

(1)の利用交通機関が公共交通手段(「JR(特急)」、「航空機」)である場合、次の項目 について記入してください。

## • 列車名 (便名) 等

特急、航空機の列車名又は便名を記入してください。

#### ・予約状況

予約状況を次のリストから選んでください。

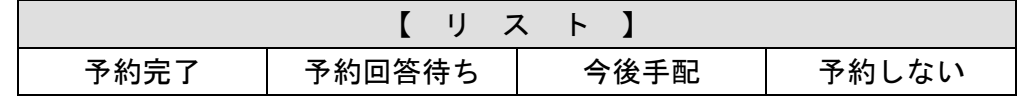

※「予約回答待ち」、「今後手配」の場合は備考欄に予約確定時期(見込)を記入してく ださい。

## (5) 貸切バス(自己手配・持込)

(1)の利用交通機関が「貸切バス(自己手配)」である場合、次の項目について記入して ください。

#### ・台数

使用する台数を記入してください。

・予約状況

予約状況を次のリストから選んでください。

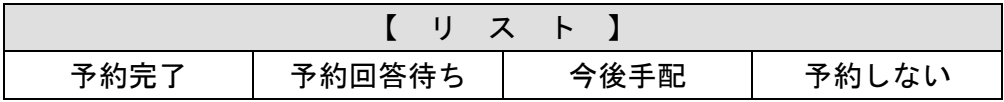

※「予約回答待ち」、「今後手配」の場合は備考欄に予約確定時期(見込)を記入してくだ さい。

## ・経由地(※県外のみ)

貸切バスで離県して鳥取県外の駅・空港等から乗換えがある場合は、その駅・空港を記 入してください。また、経由地からの出発時刻も記入してください。